# **Vitalinux DGA - Soporte #1124**

## **SketchUP8 guardar archivos IESMEQUINENZA**

2018-01-26 12:39 - JUAN IGNACIO MOLINÉ ARROYO

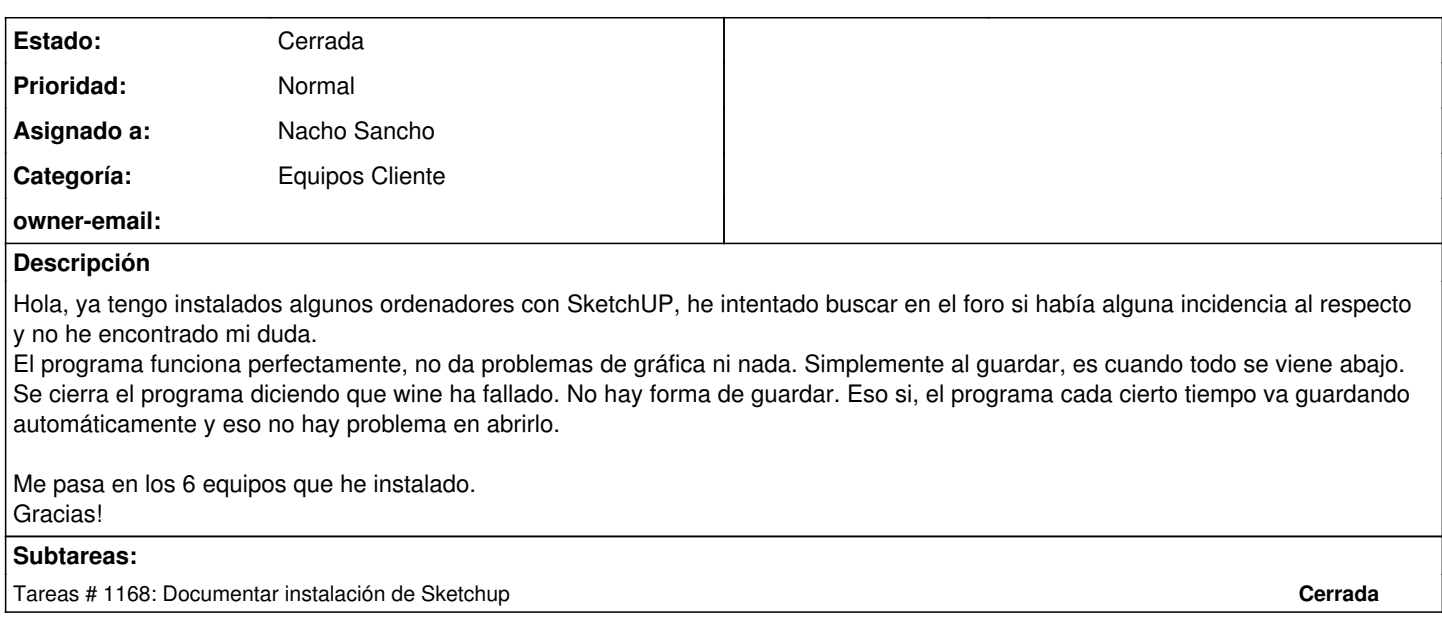

#### **Histórico**

### **#1 - 2018-02-09 14:01 - JUAN IGNACIO MOLINÉ ARROYO**

Al final he podido instalar el SketchUP Make (Sketchup 2016) sin problema. Había que poner otra versión de wine. En este enlace está explicado. <https://proyectosbeta.net/2016/04/como-instalar-sketchup-2016-en-ubuntu-16-04/>

Sketch Up ya no distribuye el paquete "SketchupMake" que era gratuito, ahora lo hacen via HTML5 . Yo lo tengo descargado. Un saludo.

#### **#2 - 2018-02-12 14:19 - Nacho Sancho**

*- Estado cambiado Abierta - Nueva por Cerrada*

*- Asignado a establecido a Nacho Sancho*

Genial Juan!

Entiendo pues que la incidencia queda cerrada. Si no es así no dudes en reabrirla.

Muchas gracias por la información. Tomo nota y en cuanto pueda actualizamos la información de la wiki con la misma para que todo el mundo lo sepa.....de todas formas, si mandas un mensaje en el foro con la información a más de uno le puede resultar de interés!!

Saludos -- nacho